### **SOLUCIONES Prueba de Acceso a la Universidad. Universidades de Andalucía Examen Reserva 2. Año 2015 Matemáticas II**

## **Paco Muñoz. IES Virgen de la Cabeza – Marmolejo (Jaén)**

**A.1.a)** Asíntotas horizontales:

lim  $\lim_{x \to +\infty} f(x) =$  (L'Hopital) =  $\lim_{x \to +\infty}$ *e <sup>x</sup>*=+∞ . No tiene asíntota lim  $\lim_{x \to -\infty} f(x)=0$  . Tiene asíntota horizontal en *y* = *0*.

Asíntota oblicua:

$$
\lim_{x \to +\infty} \frac{f(x)}{x} = \lim_{x \to +\infty} \frac{e^x}{x^2 - x} = \text{(L'Hopital)} = \lim_{x \to +\infty} \frac{e^x}{2x - 1} = \text{(L'Hopital)} = \lim_{x \to +\infty} \frac{e^x}{2} = +\infty \quad \text{No tiene.}
$$

Asíntota vertical:

$$
\lim_{x \to 1} f(x) = \pm \infty.
$$
\n
$$
\lim_{x \to 1^-} f(x) = +\infty
$$
\n
$$
\lim_{x \to 1^-} f(x) = -\infty
$$
\nAsintota vertical en  $x = 1$ .

**A.1.b)** 
$$
f'(x) = \frac{e^x(x-2)}{(x-1)^2}
$$
 ;  $f'(x)=0$  ;  $x=2$ 

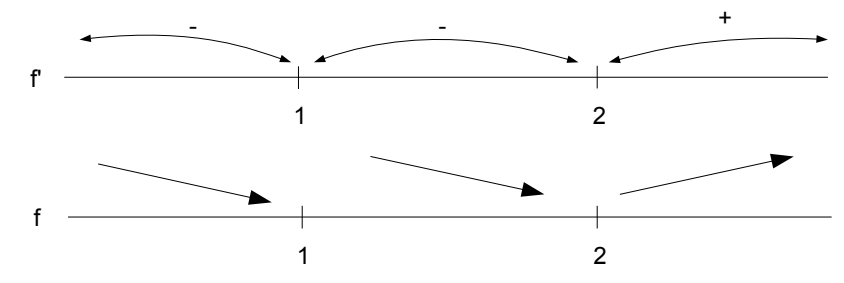

4

Creciente en (2 *,*+∞) Decreciente en  $(-\infty,1)$  y en  $(1,2)$ Mínimo relativo en  $x = 2$ ,  $y = e^2$ .

# **A.2.a)**  $F'(e)=f(e)=\frac{1}{2}$ 2 *e*

**A.2.b)** Necesitamos saber *F(e)*:

$$
F(x)=\int \frac{\ln x}{2x} dx = \left[ t = \ln x \quad ; \quad dt = \frac{dx}{x} \right] = \frac{1}{2} \int t dt = \frac{1}{4} t^2 = \frac{1}{4} (\ln x)^2 + K
$$
  

$$
F(1)=2 \rightarrow 2=K \rightarrow F(x) = \frac{1}{4} (\ln x)^2 + 2
$$
  

$$
F(e) = \frac{1}{4} + 2 = \frac{9}{4}
$$

Recta tangente: *t* :  $y = \frac{1}{2}$  $\frac{1}{2e}(x-e)+\frac{9}{4}$  $\frac{9}{4}$  ;  $y = \frac{1}{2}$  $\frac{1}{2e}x + \frac{7}{4}$ 

## **SOLUCIONES Prueba de Acceso a la Universidad. Universidades de Andalucía Examen Reserva 2. Año 2015**

## **Paco Muñoz. IES Virgen de la Cabeza – Marmolejo (Jaén)**

**A.3.a)** Matriz del sistema:

 $\overline{1}$ 

Hacemos un menor de orden 2:  $\begin{vmatrix} 1 & 1 \ -1 & 2 \end{vmatrix} = 3 \neq 0 \rightarrow r(A) \geq 2$ .

$$
\begin{vmatrix} \alpha & 1 & 3 \\ 1 & 1 & -2 \\ -1 & 2 & 3+\alpha \end{vmatrix} = \alpha^2 + 6\alpha + 8 \quad ; \quad |A| = 0 \quad \rightarrow \alpha = -4 \quad , \quad -2
$$

Si  $\alpha \neq -4$  *y*−2 ,  $r(A)=r(\overline{A})=n=3$  . El sistema tiene solución única.

**A.3.b)** Matriz ampliada:

 $\alpha = -4$  ;  $\begin{array}{c} 1 \\ 1 \end{array}$ −4 1 4 1 1 −2  $\begin{bmatrix} 1 & 1 \\ -1 & 2 & 0 \end{bmatrix}$ =−2≠0 . En este caso el sistema es incompatible.  $\alpha=-2$  ;  $\begin{array}{c} 1 \\ 1 \end{array}$ −2 1 4 1 1 −2  $\begin{array}{ccc} -1 & 1 & 2 \\ -1 & 2 & 2 \end{array}$ =0 . En este caso el sistema es compatible indeterminado. Tiene

infinitas soluciones.

Resolvemos usando la 2ª y 3ª ecuaciones y dando a *z* valor paramétrico:

$$
\begin{array}{ccc}\nx+y=-2+2t \\
-x+2y=2-t\n\end{array}\n\qquad\n\begin{array}{ccc}\nx+y=-2+2t & 1 \\
x=\frac{|2-t|}{3}=-6+5t \\
\hline\n3 & -2+5t & 1\n\end{array}\n\qquad\n\begin{array}{ccc}\nx & 1 & -2+2t \\
-1 & 2-t & -\frac{t}{3} \\
\hline\n3 & 3 & -\frac{t}{3}\n\end{array}\n\qquad\n\begin{array}{ccc}\nx+y=-2+2t & 1 \\
x & 2-t & -\frac{t}{3} \\
\hline\n\end{array}
$$

**A.4)** Calculamos un plano perpendicular a *s* que pase por *P*. Para ello usamos el vector director de *s* como normal al plano:

$$
\vec{v} = (5, -3, 4) \; ; \; \pi : 5x - 3y + 4z + D = 0
$$
\n
$$
\text{Como } P \in \pi \to 5 \cdot 3 - 3 \cdot (-5) + 4 \cdot 4 + D = 0 \to D = -46 \; . \; \pi : 5x - 3y + 4z - 46 = 0
$$

Calculamos el punto de corte de *s* con π:

Punto genérico de *s*:  $A(4+5t,8-3t,4t)$ . Se sustituye en  $\pi y$  se obtiene  $t = 1$ .

*A(9, 5, 4).*

La recta *r* pedida es la que une *P* con *A*:

$$
\overrightarrow{PA} = (6, 10, 0) ; r : \begin{cases} x = 3 + 6\lambda \\ y = -5 + 10\lambda \\ z = 4 \end{cases}
$$

### **SOLUCIONES Prueba de Acceso a la Universidad. Universidades de Andalucía Examen Reserva 2. Año 2015 Matemáticas II**

**B.1**) Dato: 
$$
4x+y=60
$$
;  $y=60-4x$ 

Función a maximizar:  $V = x^2y$  ;  $f(x)=x^2(60-4x)=60x^2-4x^3$ *f* '(*x*)=120 *x*−12*x*<sup>2</sup> ;  $f' = 0$  → *x*=10 *f ' '*(*x*)=120−24 *x ; f ' '*(10)<0 →*x*=10 es un máximo

Las dimensiones de la caja deben ser 10 cm en la base, 20 cm en la altura.

**B.2.a)** Puntos de corte:  $\sqrt{2x} = \frac{1}{2}$ 2  $x^2$ ; 2x= $\frac{1}{4}$ 4 *x* 4 *;* 8 *x*=*x* 4 *; x* <sup>4</sup>−8 *x*=0 *; x*=0, *x*=2

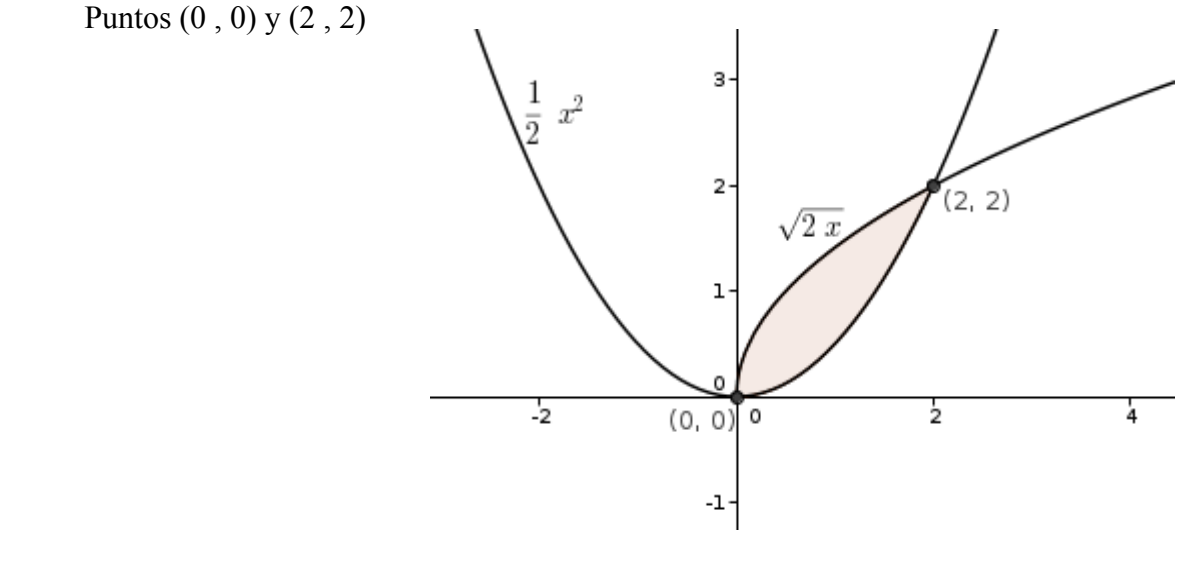

**B.2.b)** 
$$
\int_{0}^{2} (\sqrt{2x} - \frac{1}{2}x^{2}) dx = \left[ \frac{2\sqrt{2}}{3} \sqrt{x^{3}} - \frac{x^{3}}{6} \right]_{0}^{2} = \frac{8}{6} = \frac{4}{3}u^{2}
$$

**B.3.a)** 
$$
X^2 A X = B
$$
;  $|X|^2 \cdot |A| \cdot |X| = |B|$ ;  $|X| = \sqrt[3]{\frac{|B|}{|A|}} = \sqrt[3]{\frac{8}{-1}} = -2$ 

**B.3.b)** 
$$
Y=(A^2)^{-1} \cdot A \cdot B = A^{-2} \cdot A \cdot B = A^{-1} \cdot B
$$
  

$$
A^{-1} = \begin{pmatrix} -1 & 2 \\ 1 & -1 \end{pmatrix} ; \quad Y = A^{-1} \cdot B = \begin{pmatrix} 4 & 3 \\ 0 & -2 \end{pmatrix}
$$

#### **SOLUCIONES Prueba de Acceso a la Universidad. Universidades de Andalucía Examen Reserva 2. Año 2015 Matemáticas II**

# **Paco Muñoz. IES Virgen de la Cabeza – Marmolejo (Jaén)**

**B.4.a)** Punto genérico de *r*:  $A(-2+3t, -1+4t, t)$ 

*d*(*O*,*A*)=*d*(*P*,*A*) ; √(−2+3*t*)<sup>2</sup>+(−1+4*t*)<sup>2</sup>+*t*<sup>2</sup>=√(−6+3*t*)<sup>2</sup>+(1+4*t*)<sup>2</sup>+(−2+*t*)<sup>2</sup>

Se resuelve la ecuación y se obtiene:  $t=3$  ;  $A(7, 11, 3)$ 

**B.4.b)** Es el punto que da la distancia del origen a la recta. Hacemos un plano perpendicular a la recta que pase por el origen y calculamos el punto de corte de ese plano con la recta.

Vector director de la recta:  $\vec{v} = (3,4,1)$  . Este vector es normal al plano:  $\pi:3x+4y+z+D=0$ 

Como el plano pasa por  $O: \rightarrow D=0$  ;  $\pi=3x+4y+z=0$ 

Punto de corte del plano con la recta:

Punto genérico de *r*:  $B(-2+3t, -1+4t, t)$ ;

$$
3(-2+3t)+4(-1+4t)+t=0~~;~~t=\frac{5}{13}~~;~~B(\frac{-11}{13},\frac{7}{13},\frac{5}{13})
$$